インターネット接続に関する設定をご案内いたします。アカウント通知書とあわせてご覧ください。

インターネット接続のための情報(アカウント通知書補足)

●アカウント

現在インターネットを利用しているのが誰かを区別するための名前です。(ユーザ名、利用者ID とも呼ばれます) アカウントは「英字(小文字)」と「数字」の組み合わせ(8 文字)です。

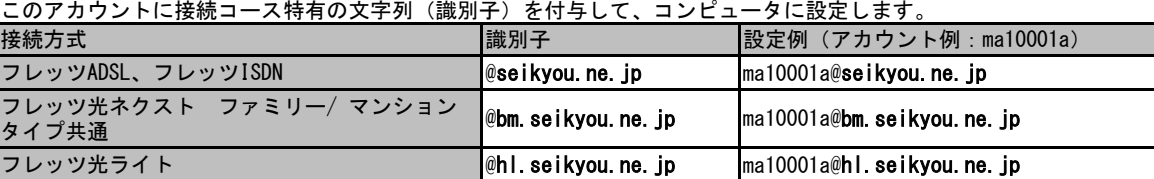

※フレッツ光のご利用回線種別は NTT とご確認ください。

●パスワード

アカウントを他人に無断で使用されないようにするための鍵です。 設定時に入力するときは「英字(大文字・小文字)」と「数字」を区別して入力します。

※アカウントとパスワードの下部には、仮名(カナ)表記で、「英字(大文字)」「英字(小文字)」「数字」を表現していま す。

英字 (大文字) : 全角カナ 英字(小文字) : 半角カナ 数字 : ひらがな 例: A : エー a : エー a : エー 1 : いち

 $\bullet$  DNS サーバ

「自動的に取得(サーバーが割り当てたDNS アドレス)」等と記載された項目をお選びください。

アクセスポイント

## フレッツ・ISDN 専用アクセスポイント

NTT 東西地域会社が提供する「フレッツ・ISDN」にてご利用いただける「使いほうだいフレッツコース」向けアクセスポイントです。

全国共通 1492 (市外局番は不要です)

【フレッツ・ISDN 専用アクセスポイント利用時のご注意】 ○本アクセスポイントをご利用いただくには別途NTT 東西へのお申し込みが必要です。

## 電子メールアドレスご利用案内

生協インターネットでは、ご加入時に会員氏名のローマ字表記(ヘボン式)に準じたメールアドレス(フルネームアドレス)を発行してい ます。

例:お客様のお名前が「生協太郎(セイキョウ タロウ:Seikyou Taro)」の場合 Taro. Seikyou@ma1. seikyou. ne. 氏名のローマ字表記 会員によって異なります

このフルネームアドレスとは別に、お客様自身が @ マークより左側を自由に決められる「ニックネームアドレスサービス」「SINGS(シン グス)メールアドレスサービス」があります。それぞれ、他の会員と重複しない 20 文字以内の英数字を指定できます。 登録は「ユーザー情報登録画面(https://www.seikyou.ne.jp/member/index.html より要会員ログイン)」より行います。

ニックネームアドレスサービス 例:「s-taro」を指定した場合 <u>s-taro@ma1.seikyou.ne.jp</u> 登録後 フルネームアドレスと同じです

※一度登録したニックネームアドレスは変更・削除はできませ ん。ニックネームアドレスは URL としても使用する場合があ ります。

SINGS メールアドレスサービス

例:「taro」を指定した場合 taro@sings.jp 登録後 全会員共通です

※登録した SINGS メールアドレスは変更が可能です。 SINGS メールアドレスは URL として使用することはできません。

Web メールサービス (CloudMail)

電子メールソフトが利用できない環境でも、Web を通じて電子メールがご利用できるサービスです。コンピュータだけでなく、スマー トフォンからもご利用になれます。 迷惑メール設定、転送設定はWebメールから行います。

https://www.seikyou.ne.jp/service/cloudmail/help/index.html